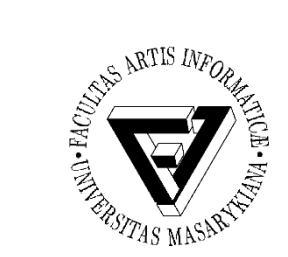

### Počítačové sítě a operační systémy

### Procesy a vlákna

### Jaromír Plhák xplhak@fi.muni.cz

PB169 Počítačové sítě a operační systémy Jaromír Plhák

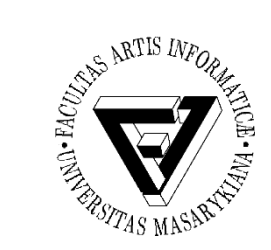

### Vnitřní struktura OS

- Existuje řada přístupů a implementací
	- Jedno velké monolitické jádro
	- Modulární, hierarchický přístup
	- Malé jádro a samostatné procesy
- Struktura mnoha OS je poznamenána historií OS a původními záměry, které se mohou od současného stavu radikálně lišit

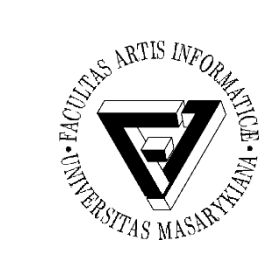

### Monolitické jádro

- OS běží kompletně v jaderném paměťovém prostoru (kernel space)
- Činnosti jednotlivých subsystémů jsou odděleny, ale velice silně provázány
	- Navíc sdílejí stejný paměťový prostor
- Například MS-DOS

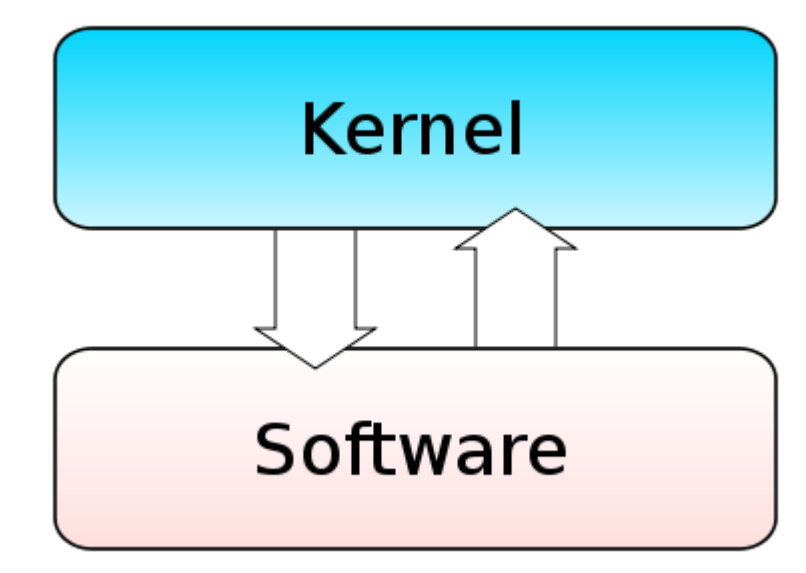

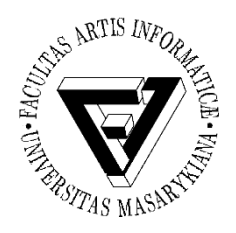

### Hierarchická vrstvová architektura (1)

- OS se dělí do jistého počtu vrstev (úrovní)
- Každá vrstva je budována na funkcionalitě nižších vrstev
- Nejnižší vrstva (0) je hardware
- Nejvyšší vrstva je uživatelské rozhraní
- Pomocí principu modulů jsou vrstvy vybírány tak, aby každá používala funkcí (operací) a služeb pouze vrstvy *n* – 1

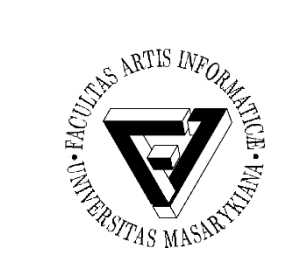

### Hierarchická vrstvová architektura (2)

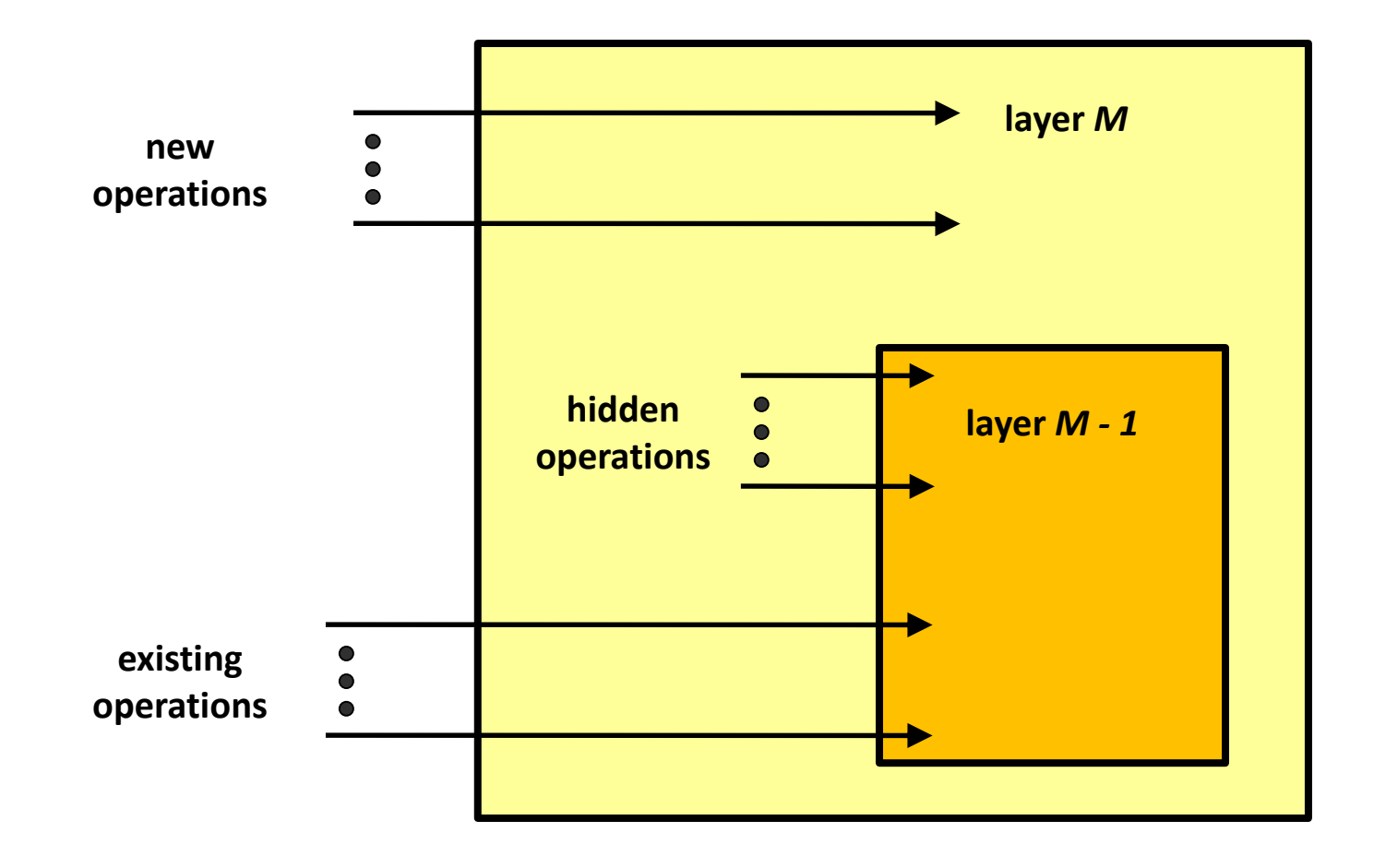

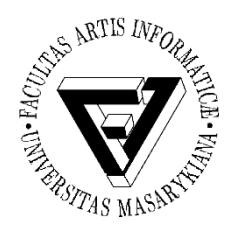

### Hierarchická vrstvová architektura (3)

- Řeší problém přílišné složitosti velkého systému
	- Provádí se dekompozice velkého problému na několik menších zvládnutelných problémů
- Každá úroveň řeší konzistentní podmnožinu funkcí
- · Nižší vrstva nabízí vyšší vrstvě "primitivní" funkce (služby)
- Nižší vrstva nemůže požadovat provedení služeb vyšší vrstvy
- Používají se přesně definovaná rozhraní
	- Jednu vrstvu lze uvnitř modifikovat, aniž to ovlivní ostatní vrstvy – princip modularity

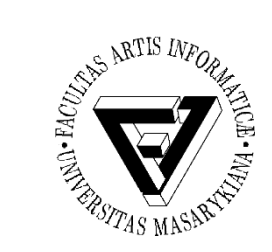

### Hierarchická vrstvová architektura (4)

- Výhodou je modularita OS
- Nevýhodou je především vyšší režie a tím pomalejší vykonávání systémových volání
- Protože efektivita hraje v jádře OS významnou roli je třeba volit kompromis
	- Pouze omezený počet úrovní pokrývající vyšší funkcionalitu
	- Příkladem je první verze Windows NT
		- Měly hierarchickou strukturu s řadou vrstev, avšak pro zvýšení výkonu OS bylo ve verzi NT 4.0 rozhodnuto přesunout více funkcionality do jádra a sloučit některé vrstvy

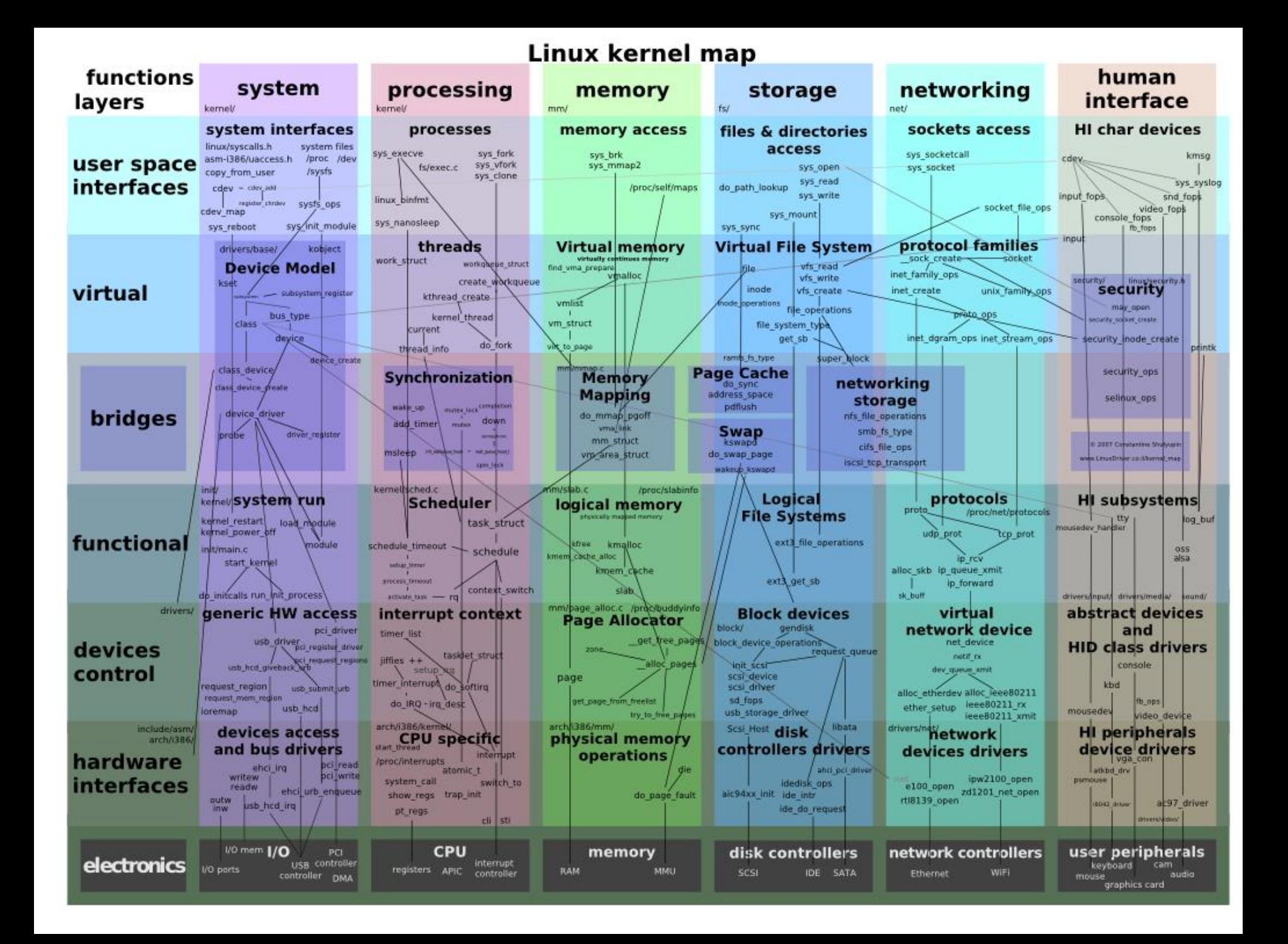

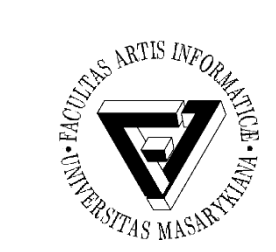

# Struktura s mikrojádrem (1)

- Microkernel System Structure
- Malé jádro OS plnící pouze několik málo nezbytných funkcí
	- Primitivní správa paměti (adresový prostor)
	- Komunikace mezi procesy Interprocess communication (IPC)
- Většina funkcí z jádra se přesouvá do "uživatelské" oblasti
	- Ovladače HW zařízení, služby systému souborů, virtualizace paměti …
	- Mezi uživatelskými procesy se komunikuje předáváním zpráv

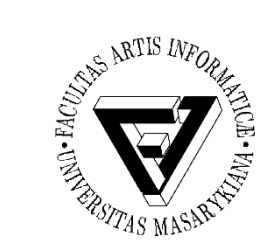

# Struktura s mikrojádrem (2)

- Výhody mikrojádra
	- Snadná přenositelnost OS, jádro je malé
	- Vyšší spolehlivost (moduly mají jasné API a jsou snadněji testovatelné)
	- Vyšší bezpečnost (méně kódu OS běží v režimu jádra)
	- Flexibilita (jednodušší modifikace, přidání, odebrání modulů)
	- Všechny služby jsou poskytovány jednotně (výměnou zpráv)
- Nevýhoda mikrojádra
	- Zvýšená režie
	- Volání služeb je nahrazeno výměnou zpráv mezi procesy

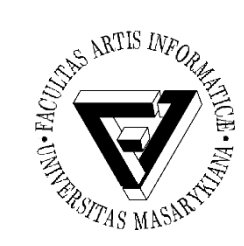

### Monolitické jádro a mikrojádro

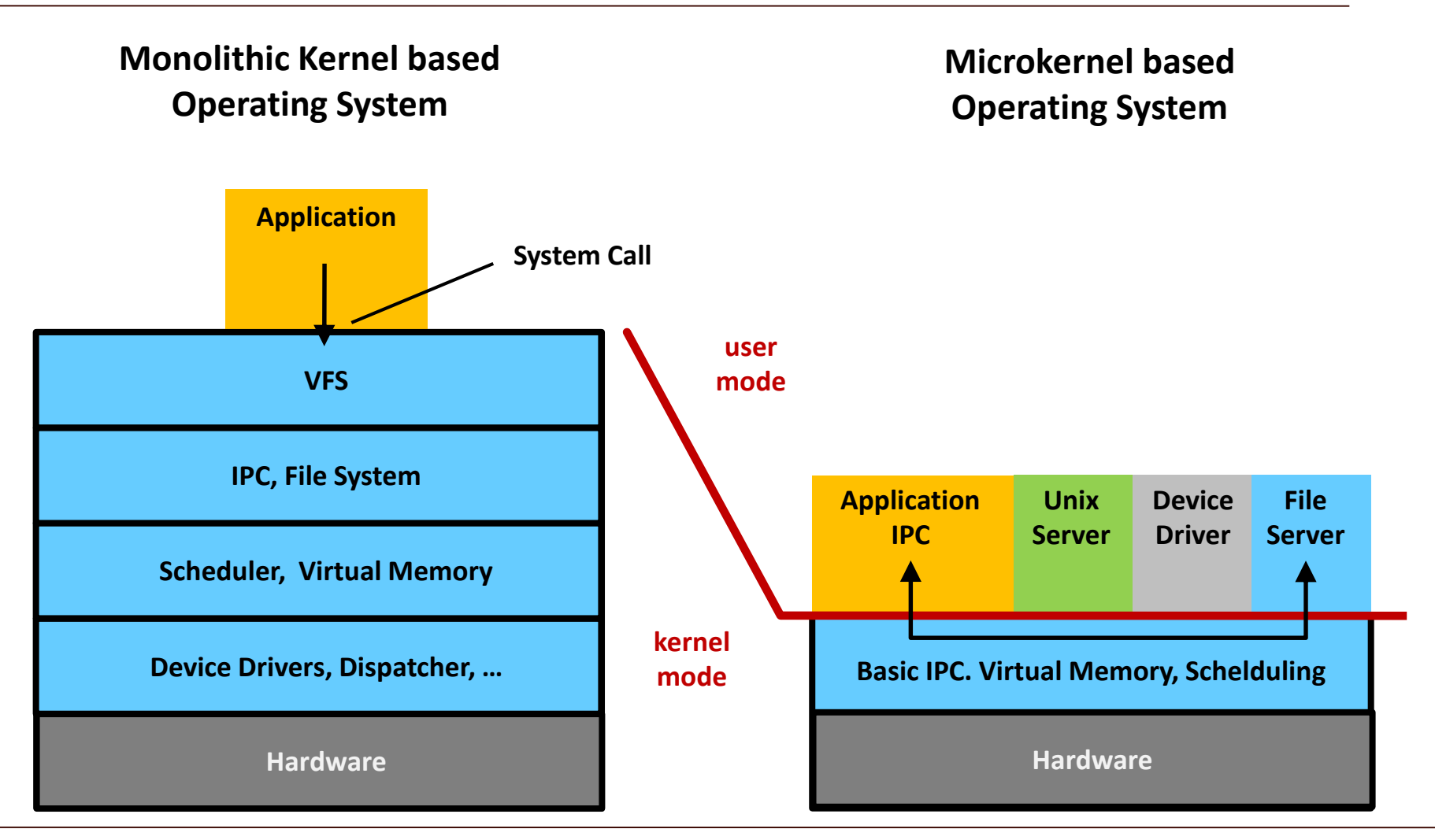

### PB169 Počítačové sítě a operační systémy Snímek 11 z 42

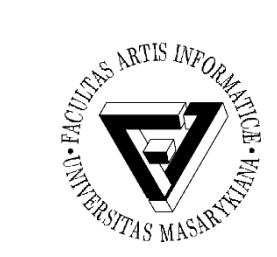

### Program a proces (1)

- Program
	- Soubor přesně definovaného formátu obsahující
		- Posloupnost instrukcí, případně sdílená více procesy
		- Data potřebná k provedení stanoveného úkolu
- Proces (Task)
	- Akt provádění programu, instance výpočtu podle programu
	- Proces je systémový objekt jednotka aktivity charakterizovatelná prováděním posloupnosti instrukcí, okamžitým stavem a relevantní množinou systémových zdrojů

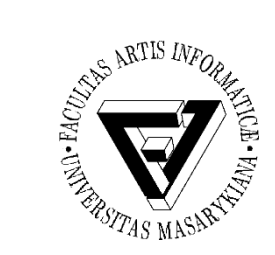

### Program a proces (2)

• Proces (pokr.)

– Je charakterizovaný svým kontextem

- OS přiděluje prostor ve FAP procesům, ne programům, proces vlastní obraz virtuálního (logického) adresového prostoru uchovávaný na vnější paměti, proces může vlastnit soubory, I/O zařízení, okna na obrazovce, komunikační kanály k jiným procesům *(sockets),* ...
- OS přiděluje procesu čas procesoru, proces drží procesor = **běží**

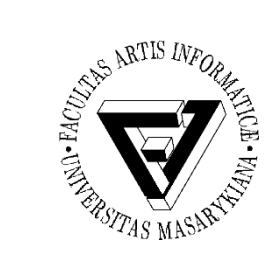

- Pro spuštěný program máme řadu pojmenování
	- Dávkové systémy úlohy, dávky, jobs
	- Multitaskingové systémy procesy, vlákna
- Společné pojmenování pro spuštěný program je **proces**
- Dále zavádíme pojem **vlákno** pro "dílčí" proces v rámci procesu
	- Abstrakce jedné z možných sekvenčních činností procesu
	- Proces zahrnuje mimo prostředí běhu alespoň jedno vlákno
		- Může se realizovat pomocí několika vláken

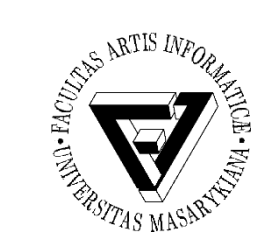

### Data nutná pro správu a řízení procesů (1)

- Stavové informace
	- Registry procesoru
		- Obecné (střadače, ... ), speciální
		- Stav procesoru, ukazatelé zásobníku, ukazatelé haldy, čítač instrukcí
		- Registr s návratovou adresou, ...
	- Běží, čeká na událost, je připravený běžet, …

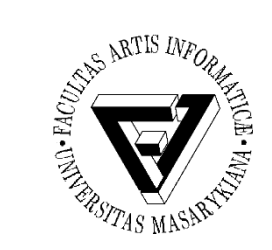

### Data nutná pro správu a řízení procesů (2)

- Informace nutné pro správu a řízení procesů
	- Priorita procesu, stav procesu
	- Informace o používání zdrojů systému procesem
		- Spotřebovaný čas procesoru, doba běhu
- PID (process identifier), účet vlastníka procesu, seznam I/O zařízení vlastněných procesem, seznam otevřených souborů, ukazatelé vyrovnávacích pamětí používaných pro otevřené soubory, ...
- Informace o používaných prostorech v operační paměti
	- Báze, délka oblasti *I* stránkovací tabulka při virtualizaci paměti

• ...

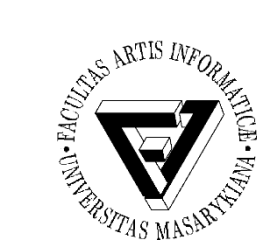

### Informace OS o procesu

- Process Control Block tabulka obsahující informace potřebné pro definici a správu procesu (udržovaná OS)
	- Id procesu a jeho priorita
	- Stav procesu (běžící, připravený, …)
	- Čítač instrukcí

– ...

- Registry procesoru
- Informace potřebné pro správu paměti
- Informace potřebné pro správu I/O
- Účtovací informace

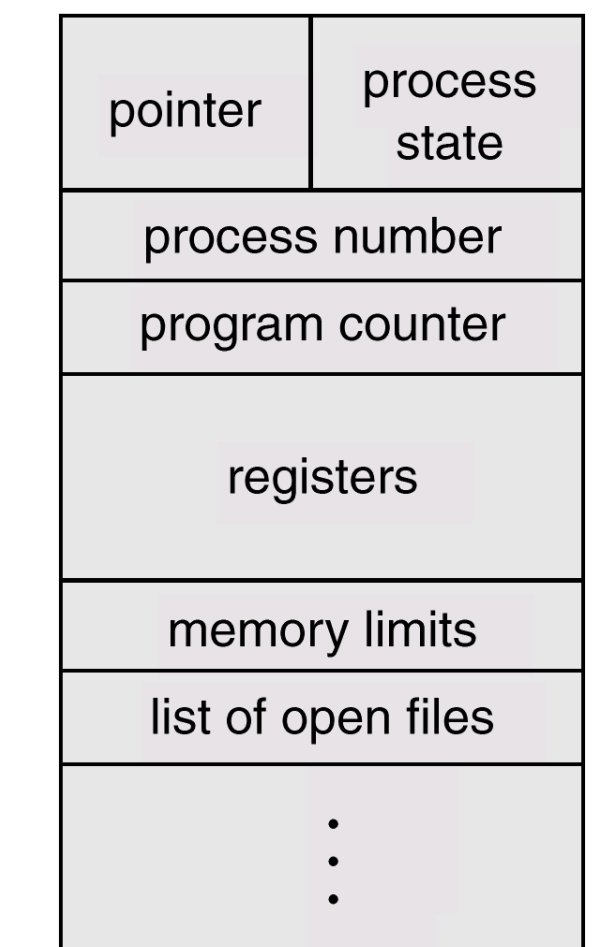

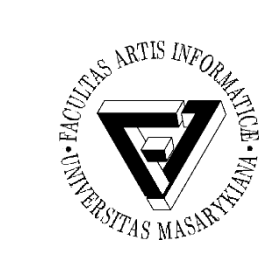

### Stavy procesu (1)

- Proces se může nacházet v jednom ze stavů
	- Nový (new) právě vytvořený proces
	- Běžící (running) některý procesor právě vykonává instrukce procesu
	- Čekající (waiting) čeká na určitou událost
	- Připravený (ready) čeká na přidělení času procesoru
	- Ukončený (terminated) ukončil své provádění

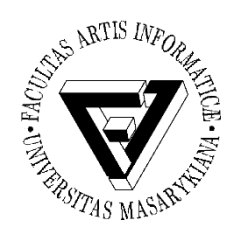

### Stavy procesu (2)

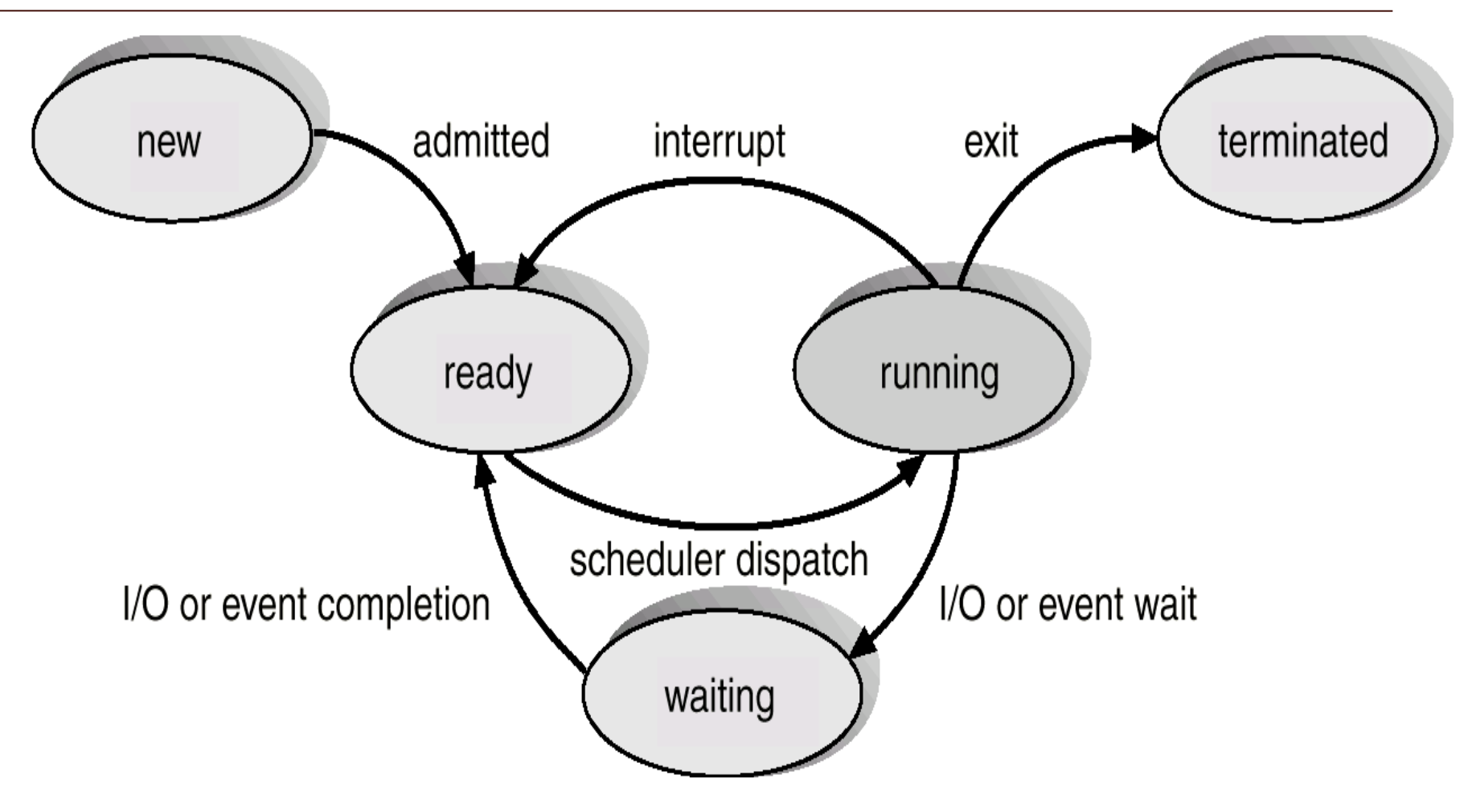

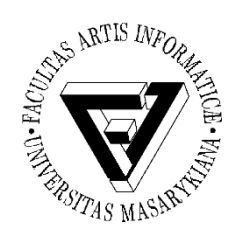

### Stavy procesu (3)

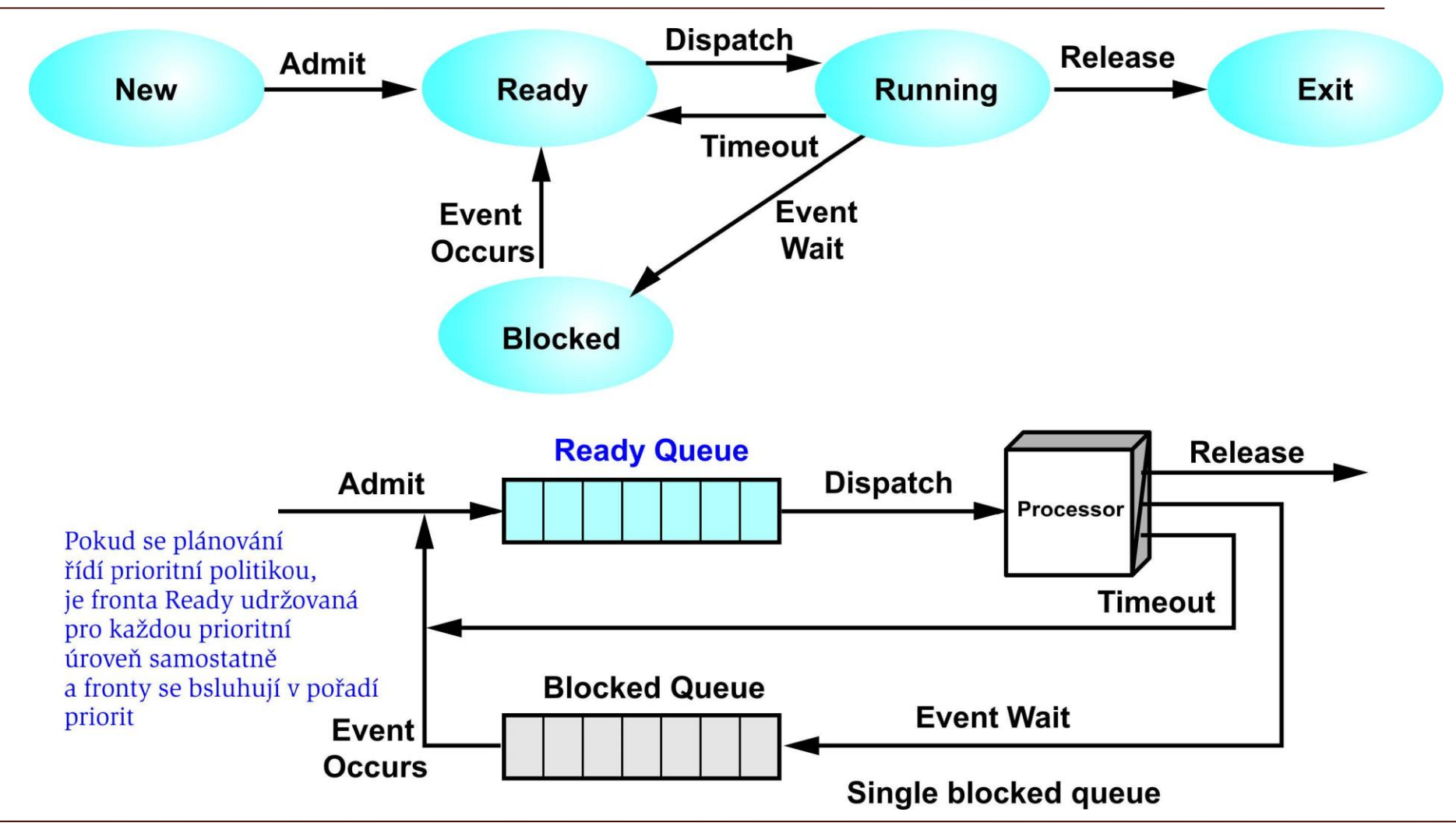

PB169 Počítačové sítě a operační systémy Snímek 20 z 42

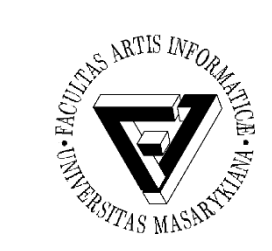

### Vytvoření procesu, přepnutí z procesu na OS

- OS rozhodl, že vytvoří nový proces
	- Přidělí novému procesu jedinečný id
	- Vyhradí ve fyzickém adresovém prostoru místo pro každou potřebnou komponentu obrazu procesu
	- Inicializuje PCB
	- Proces zařadí do vhodné fronty (mezi připravené procesy)
	- Vytvoří nebo doplní potřebné datové struktury (účtovací soubor apod.)
- Příčiny přepnutí z procesu na OS
	- Přerušením je nutná reakce OS na asynchronní událost, externí vůči běžícímu procesu (I/O, časovač, výpadek, ... )
	- Synchronním přerušením je nutná reakce OS na událost související s prováděnou instrukcí (chyba, výjimka, volání služby OS)
	- OS obslouží příčinu přerušení a rozhodne o dalším postupu

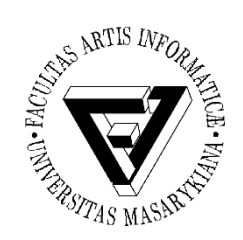

### Přepnutí procesu

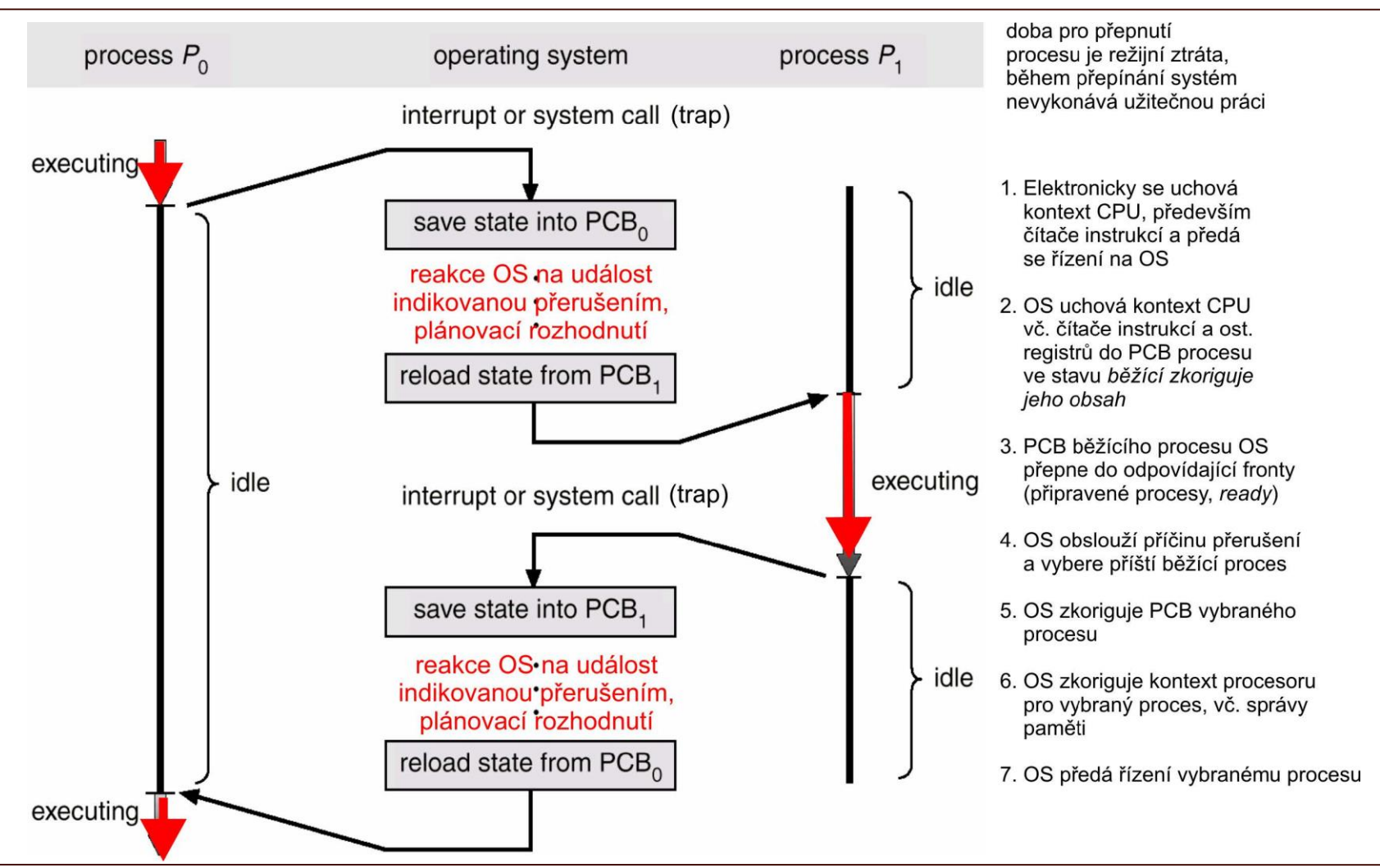

### PB169 Počítačové sítě a operační systémy Snímek 22 z 42

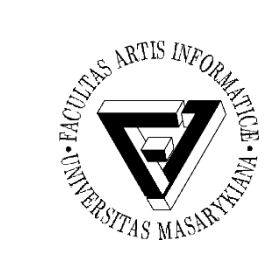

### Přepnutí kontextu (1)

- Vyžádá se služba, akceptuje se některé asynchronní přerušení, obslouží se a nově se vybere jiný běžící proces
- Když OS přepojuje CPU z procesu X na proces Y, musí
	- Uchovat (uložit v PCB procesu X) stav původně běžícího procesu
	- Zavést stav nově běžícího procesu (z PCB procesu Y)
- Přepnutí kontextu představuje režijní ztrátu (zátěž)
	- Během přepínání systém nedělá nic efektivního

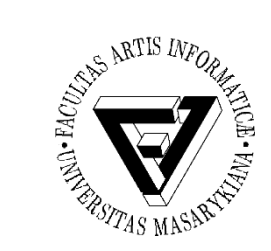

### Přepnutí kontextu (2)

- Doba přepnutí závisí na konkrétní HW platformě
	- Počet registrů procesoru, speciální instrukce pro uložení/načtení všech registrů procesoru apod.
- Při přerušení musí procesor
	- Uchovat čítač instrukcí
	- Zavést do čítače instrukcí hodnotou adresy vstupního bodu ovladače přerušení z vektoru přerušení

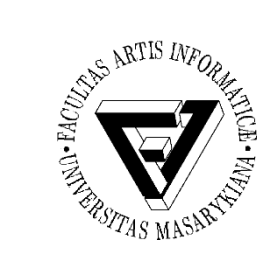

### Vytvoření procesu

- Rodič vytváří potomky (další procesy)
- Potomci mohou vytvářet další potomky …
- Vzniká strom procesů
- Sdílení zdrojů varianty při vytváření potomků
	- Rodič a potomek sdílejí zdroje původně vlastněné rodičem
	- Potomek sdílí rodičem vyčleněnou podmnožinu zdrojů s rodičem
	- Potomek a rodič jsou plně samostatné procesy, nesdílí žádný zdroj
- Běh
	- Rodič a potomek mohou běžet souběžně
	- Rodič čeká na ukončení potomka

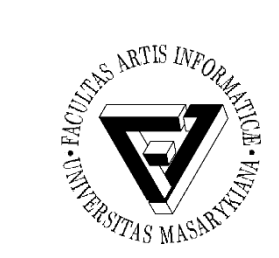

### Ukončení procesu

- Proces provede poslední příkaz a sám požádá OS o ukončení
	- Výstupní data procesu se předají rodiči (pokud o to má zájem např. čeká na ukončení potomka voláním wait)
	- Zdroje končícího procesu se uvolňují operačním systémem
- O ukončení procesu žádá jeho rodič (nebo jiný proces s dostatečnými právy), protože např.
	- Potomek překročil stanovenou kvótu přidělených zdrojů
	- Úkol přidělený potomkovi rodič již dále nepotřebuje
	- Rodič končí svoji existenci a nebylo povoleno, aby potomek přežil svého rodiče
	- Může docházet ke kaskádnímu ukončování (ukončí se celá větev stromu procesů)

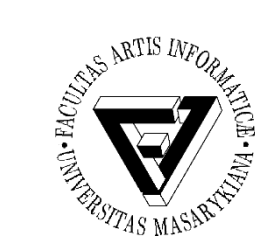

- volání fork() implementováno jako copy-onwrite (tj. dokud paměť není měněna je sdílena a až při pokusu o modifikaci je vytvořena kopie)
- vfork upravené fork, které nekopíruje stránky paměti rodičovského procesu
	- Rychlejší
	- Vhodné pro okamžité spuštění execve

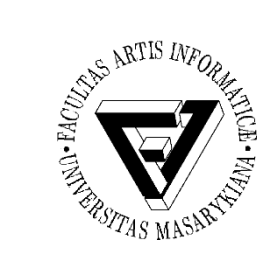

- clone upravené fork, které umožňuje sdílet některé zdroje (například paměť, deskriptory souborů, ovladače signálů) mezi rodičovským a nově vytvořeným procesem.
- Informace o procesu jsou uloženy ve struktuře task\_struct (viz usr/include/sched.h)

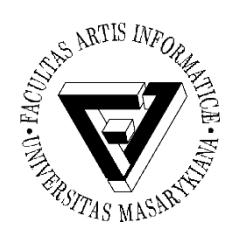

### Příklad – Linux (3)

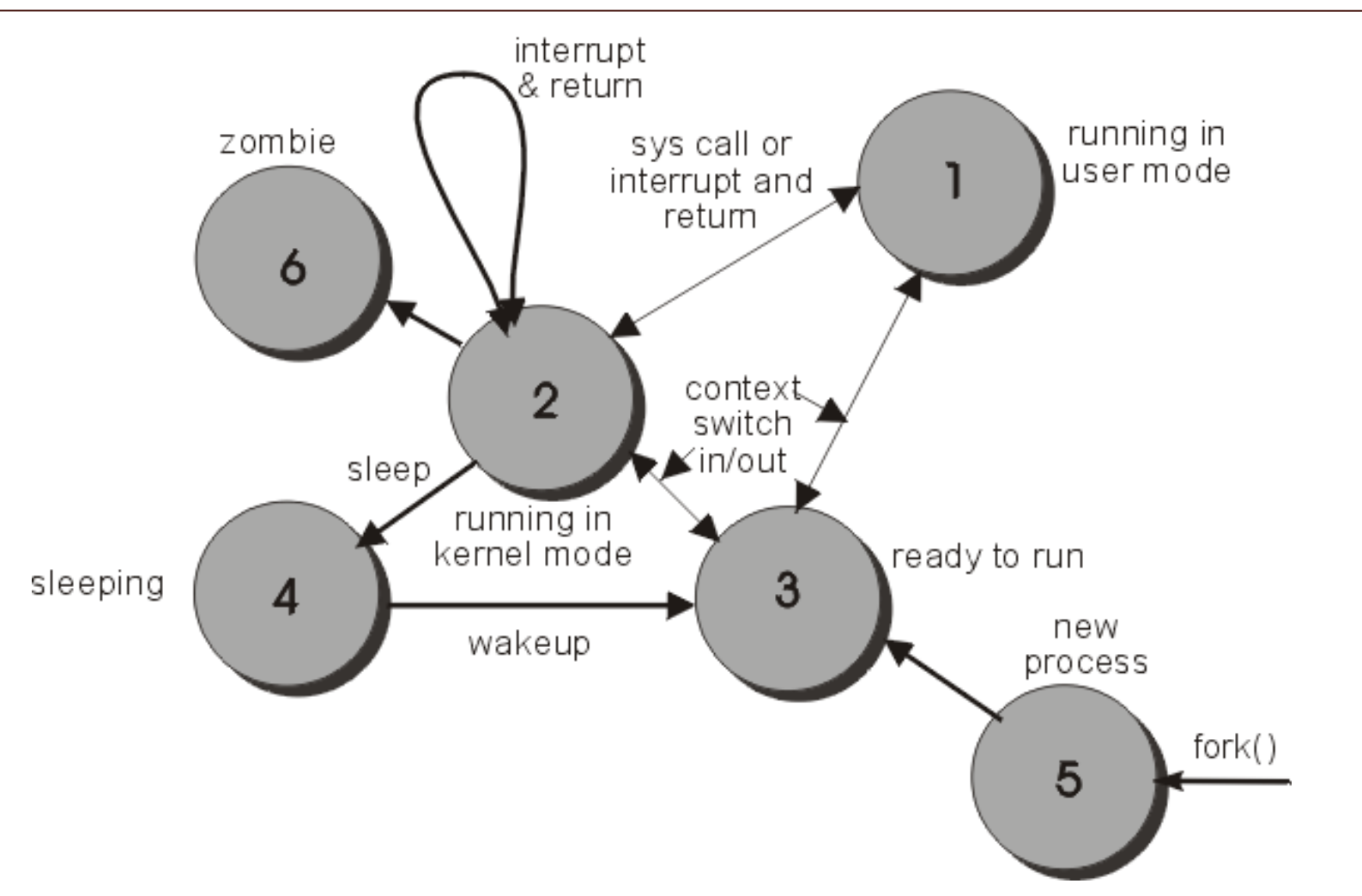

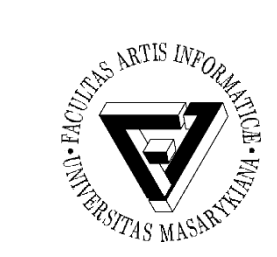

## Procesy a vlákna (1)

- Program
	- Soubor definovaného formátu obsahující instrukce, data a další informace potřebné k provedení daného úkolu
- Proces
	- Systémový objekt charakterizovaný svým paměťovým prostorem a kontextem (paměť i některé další zdroje jsou přidělovány procesům)
- Vlákno, také "sled"
	- Objekt, který vzniká v rámci procesu, je viditelný pouze uvnitř procesu a je charakterizován svým stavem (CPU se přidělují vláknům)

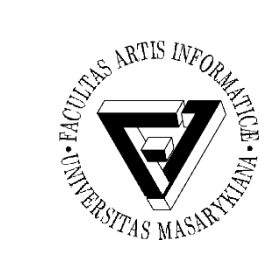

# Procesy a vlákna (2)

• Model – jen procesy (ne vlákna)

– Proces – jednotka plánování činnosti i jednotka vlastnící prostředky

- Model procesy a vlákna
	- Proces jednotka vlastnící zdroje
	- Vlákno jednotka plánování činnosti

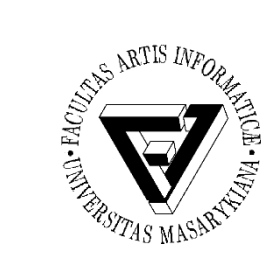

### Procesy a vlákna (3)

- Každé vlákno si udržuje svůj vlastní
	- Zásobník
	- PC (Program Counter)
	- Registry
	- TCB (Thread Control Block)
- Vlákno může přistupovat k paměti a ostatním zdrojům svého procesu
	- Zdroje procesu sdílí všechna vlákna jednoho procesu
	- Jakmile jedno vlákno změní obsah (nelokální mimo zásobník) buňky, všechna ostatní vlákna (téhož procesu) to vidí
	- Soubor otevřený jedním vláknem mají k dispozici všechna ostatní vlákna (téhož procesu)

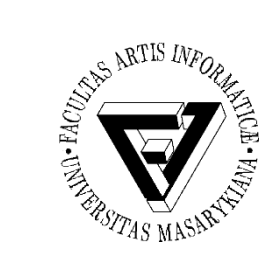

### Procesy a vlákna (4)

- Proč využít vlákna
	- Využití multiprocesorových strojů (vlákna jednoho procesu mohou běžet na různých CPU)
	- Typický příklad
		- Jedno vlákno provádí uživatelem požadovaný úkol a druhé vlákno překresluje obrazovku

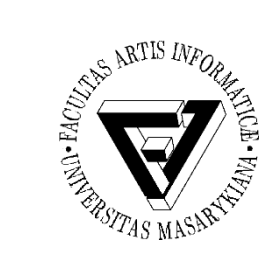

### Procesy a vlákna (5)

- 1:1
	- UNIX Systém V, (MS-DOS)
		- Pojem vlákno neznámý, každé "vlákno" je procesem s vlastním adresovým prostorem a s vlastními prostředky
- $\cdot$  1:M
	- OS/2, Windows XP, Mach, …
		- V rámci jednoho procesu lze vytvořit více vláken
		- Proces je vlastníkem zdrojů (vlákna sdílejí zdroje procesu)

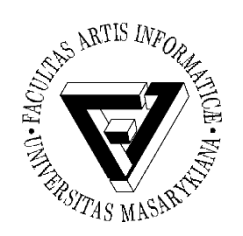

### Procesy a vlákna (6)

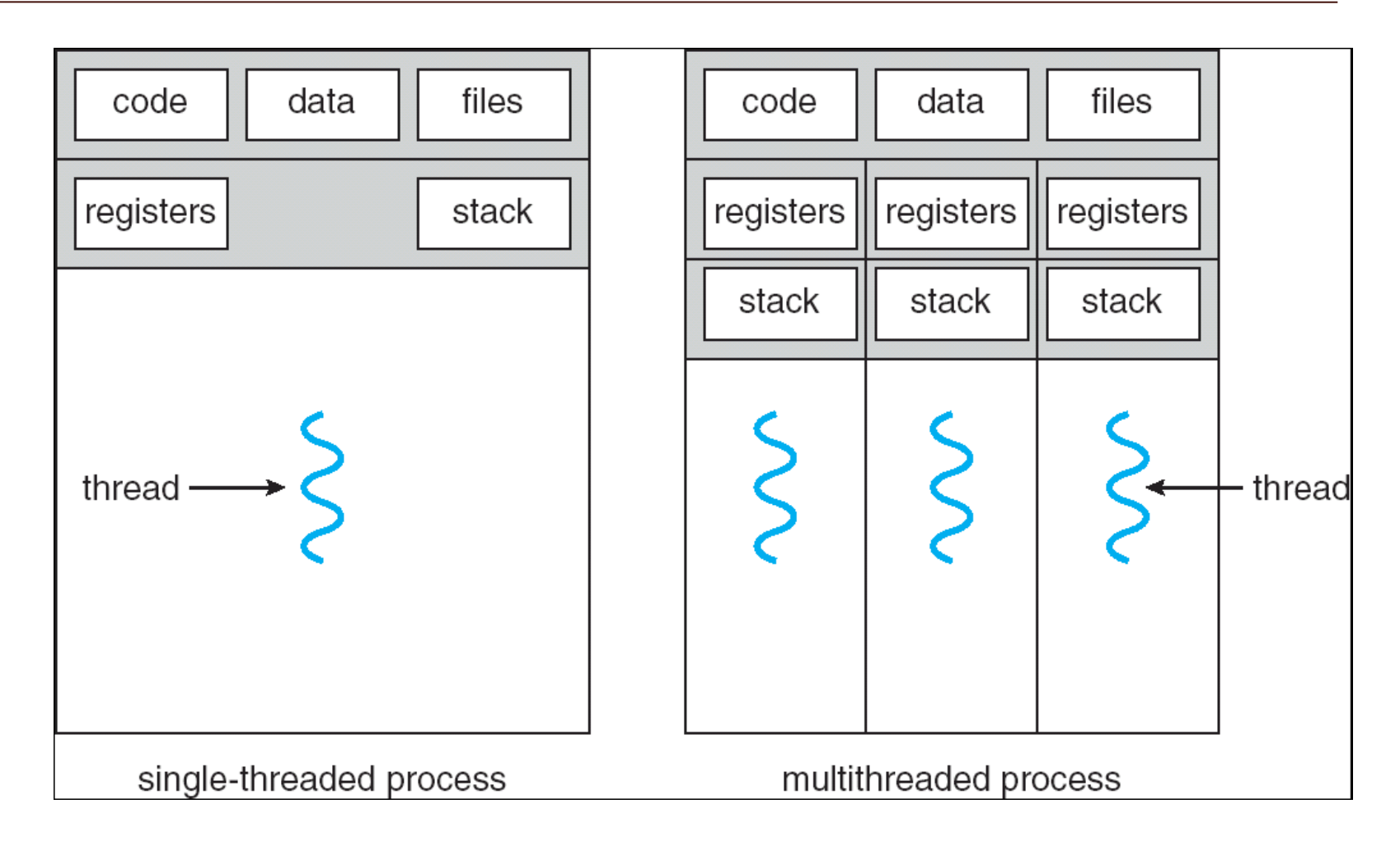

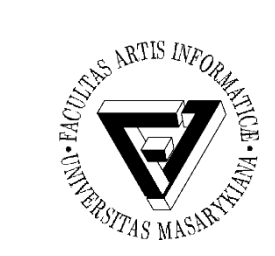

### Výhody využití vláken

- Vlákno se vytvoří rychleji než proces
- Vlákno se ukončí rychleji než proces
- Mezi vlákny se rychleji přepíná než mezi procesy
- Jednodušší programování (jednodušší struktura programu)
- U multiprocesorových systémů může na různých procesorech běžet více vláken jednoho procesu současně

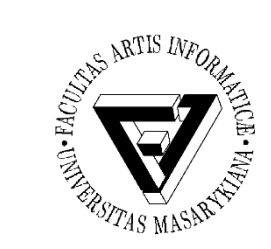

### Příklady využití vláken

- Síťový souborový (nebo i jiný) server
	- Musí vyřizovat řadu požadavků klientů
	- Pro vyřízení každého požadavku vytváří samostatné vlákno (efektivnější než samostatný proces)
- Jedno vlákno zobrazuje menu a čte vstup od uživatele a současně druhé vlákno provádí příkazy uživatele
- Překreslování obrazovky souběžně se zpracováním dat

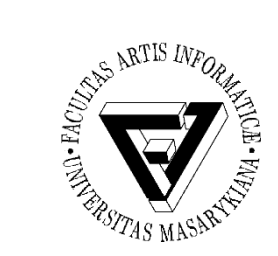

### Problém konzistence

- Program se skládá z několika vláken které běží paralelně
- Výhody
	- Když vlákno čeká na ukončení I/O operace, může běžet jiné vlákno téhož procesu, aniž by se přepínalo mezi procesy (což je časově náročné)
	- Vlákna jednoho procesu sdílí paměť a deskriptory otevřených souborů a mohou mezi sebou komunikovat, aniž by k tomu potřebovala služby jádra (což by bylo pomalejší)
- Konzistence
	- Vlákna jedné aplikace se proto musí mezi sebou synchronizovat, aby se zachovala konzistentnost dat (musíme zabránit současné modifikace stejných dat dvěma vlákny apod.)

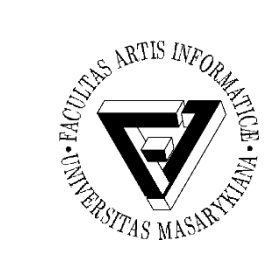

### Problém konzistence – příklad

- Situace
	- 3 proměnné A, B, C
	- 2 vlákna T1, T2
	- Vlákno T1 počítá C = A+B
	- Vlákno T2 přesouvá hodnotu X z A do B (jakoby z účtu na účet)
- Představa o chování
	- T2 dělá A = A-X a B = B+X
	- T1 počítá konstantní C, tj. A + B se nezmění
- Ale jestliže
	- T1 spočítá A+B poté co T2 udělá A = A-X
	- Ale dříve než co T2 udělá B = B+X
	- Pak T1 nezíská správný výsledek C = A+B

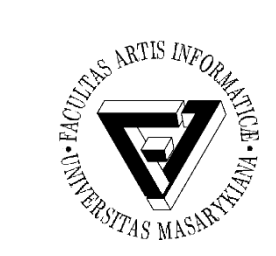

### Stavy vláken

- Tři klíčové stavy vláken
	- Běžící
	- Připravené
	- Čekající
- Vlákna se (samostatně) neodkládají
	- Všechna vlákna jednoho procesu sdílejí stejný adresový prostor
- Ukončení procesu ukončuje všechny vlákna existující v rámci tohoto procesu

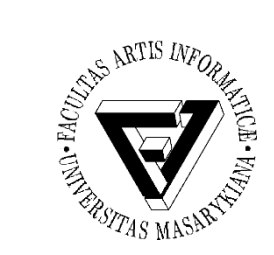

### Příklad – Win32 (1)

- Implementuje vlákna na úrovni jádra OS
	- Implementace je zdařilá, umožňuje mimo jiné paralelní běh vláken jednoho procesu na různých procesorech
- Služby OS
	- CreateThread
	- ExitThread
	- GetExitCodeThread
	- CreateRemoteThread (vytváří vlákno jiného procesu)
	- SuspendThread

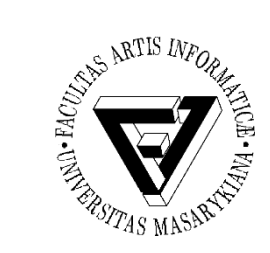

### Příklad – Win32 (2)

- Služby OS pokračování
	- ResumeThread
	- GetProcessAffinityMask (běh vlákna na procesorech)
	- SetProcessAffinityMask
	- SetThreadIdealProcessor
	- SwitchToThread (spusť jiný thread je-li připraven)
	- TlsAlloc, TlsFree, TlsSetValue, TlsGetValue (thread local storage)